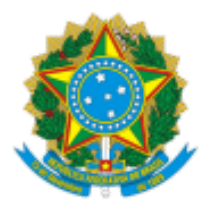

MINISTÉRIO DA EDUCAÇÃO UNIVERSIDADE DA INTEGRAÇÃO INTERNACIONAL DA LUSOFONIA AFRO-BRASILEIRA INSTITUTO DE CIÊNCIAS DA SAÚDE

PORTARIA Nº 47 do ICS, de 04 de setembro de 2023-UNILAB

Dispõe sobre a Comissão para trabalhar na Oferta das disciplinas do Curso de Enfermagem do Instituto de Ciências da Saúde (ICS).

**A DIRETORA DO INSTITUTO DE CIÊNCIAS DA SAÚDE DA UNIVERSIDADE DA INTEGRAÇÃO INTERNACIONAL DA LUSOFONIA AFRO-BRASILEIRA**, no uso de suas atribuições legais, de acordo com a Lei nº 12.289, de 20 de julho de 2010, Portaria RT nº 182, de 15 de junho de 2023 e o estatuto da UNILAB, resolve:

**Art. 1º** Designar os servidores, abaixo indicados, sob a presidência do primeiro, para comporem a Comissão para trabalhar na Lista de Oferta das disciplinas do Curso de Enfermagem do Instituto de Ciências da Saúde (ICS):

- I HILANA DAYANA DODOU;
- II STELLA MAIA BARBOSA;
- III CAROLINA MARIA DE LIMA CARVALHO;
- IV LYDIA VIEIRA FREITAS DOS SANTOS;
- V EMANUELLA SILVA JOVENTINO MELO;
- VI ANA CAROLINE ROCHA DE MELO LEITE.

**Art. 2º** Será computada a carga horária de 04 (quatro) horas semanais aos membros da referida comissão, durante o prazo de 60 (sessenta) dias contados da assinatura.

**Art. 3º** Esta Portaria entra em vigor na data de sua assinatura.

Publique-se.

## **JULIANA JALES DE HOLLANDA CELESTINO**

Diretora do Instituto de Ciências da Saúde

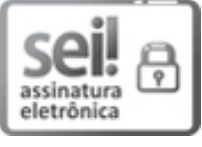

Documento assinado eletronicamente por **JULIANA JALES DE HOLLANDA CELESTINO**, **DIRETOR(A) DE INSTITUTO**, em 05/09/2023, às 13:47, conforme horário oficial de Brasília, com [fundamento](http://www.planalto.gov.br/ccivil_03/_Ato2015-2018/2015/Decreto/D8539.htm) no art. 6º, § 1º, do Decreto nº 8.539, de 8 de outubro de 2015.

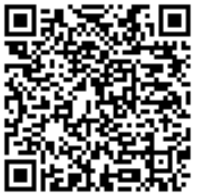

A autenticidade deste documento pode ser conferida no site https://sei.unilab.edu.br/sei/controlador\_externo.php? [acao=documento\\_conferir&id\\_orgao\\_acesso\\_externo=0,](https://sei.unilab.edu.br/sei/controlador_externo.php?acao=documento_conferir&id_orgao_acesso_externo=0) informando o código verificador **0759683** e o código CRC **F29AF63C**.

**Referência:** Processo nº 23282.000422/2023-66 SEI nº 0759683